#### **Mesos: Multiprograming for Datacenters**

#### **Ion Stoica**

Joint work with: Benjamin Hindman, Andy Konwinski, Matei Zaharia, Ali Ghodsi, Anthony D. Joseph, Randy Katz, Scott Shenker,

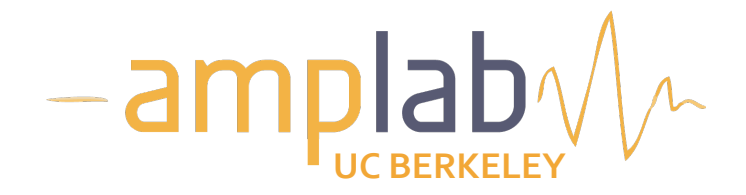

# **Motivation**

• Rapid innovation in cloud computing

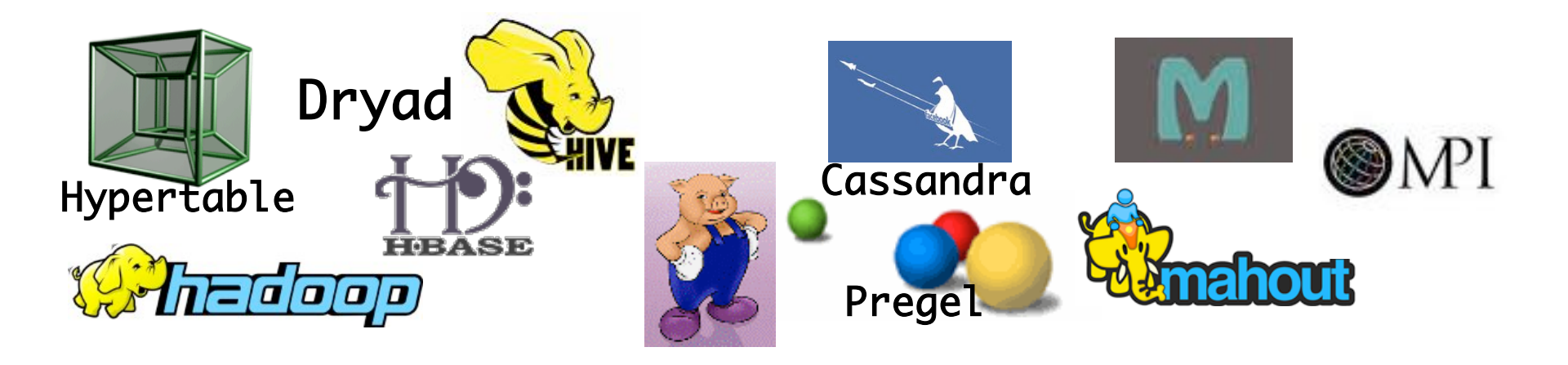

- Today
	- No single framework optimal for all applications  $\bullet$
	- Each framework runs on its dedicated cluster or cluster  $\bullet$ partition

#### **Computation Model: Frameworks**

- A *framework* (e.g., Hadoop, MPI) manages one or more *jobs* in a computer cluster
- A *job* consists of one or more *tasks*
- A *task* (e.g., map, reduce) is implemented by one or more processes running on a single machine

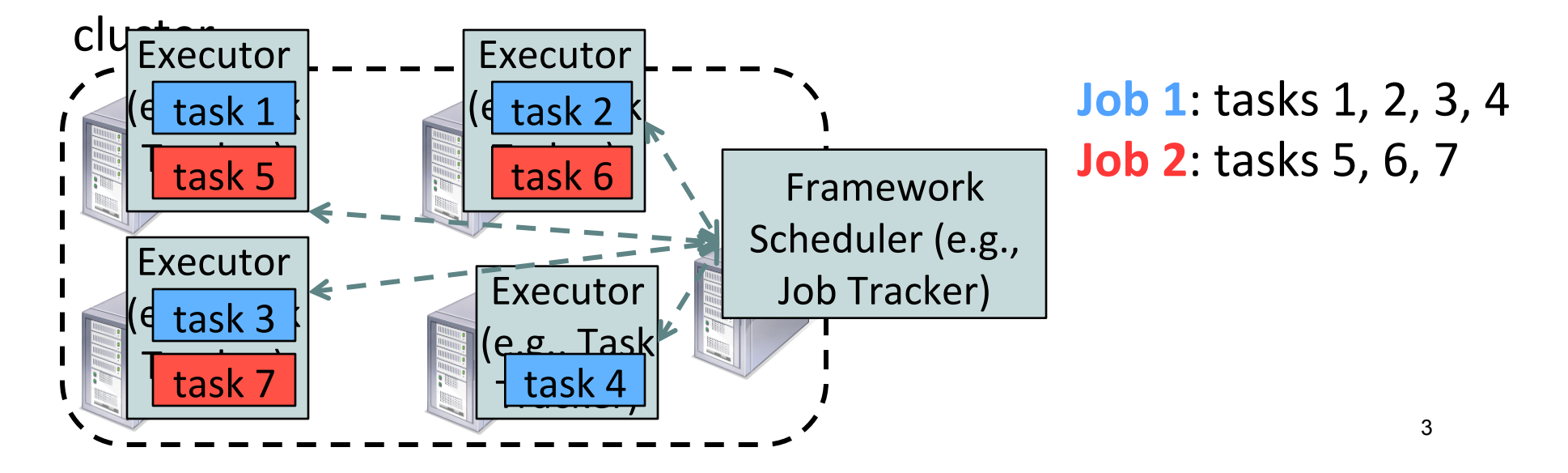

# **One Framework Per Cluster Challenges**

- Inefficient resource usage
	- E.g., Hadoop cannot use available resources from Pregel's cluster
	- $\bullet$  No opportunity for stat. multiplexing
- $\bullet$  Hard to share data
	- Copy or access remotely, expensive
- Hard to cooperate
	- E.g., Not easy for Pregel to use graphs generated by Hadoop

&& Need to run multiple frameworks on same cluster

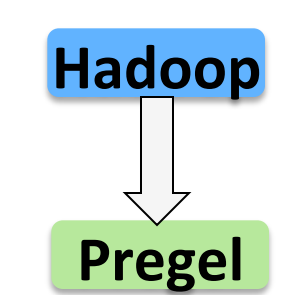

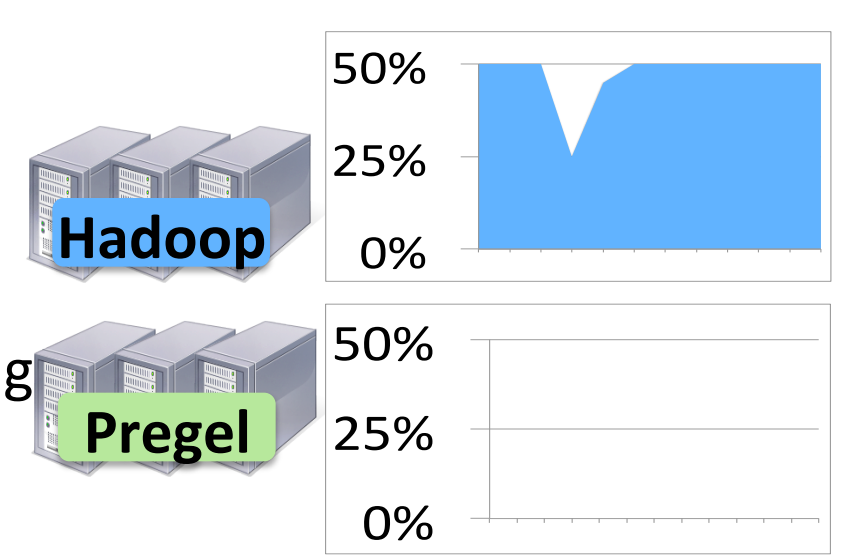

#### **Solution: Mesos**

#### • Common resource sharing layer

- abstracts ("virtualizes") resources to frameworks  $\bullet$
- enable diverse frameworks to share cluster  $\bullet$

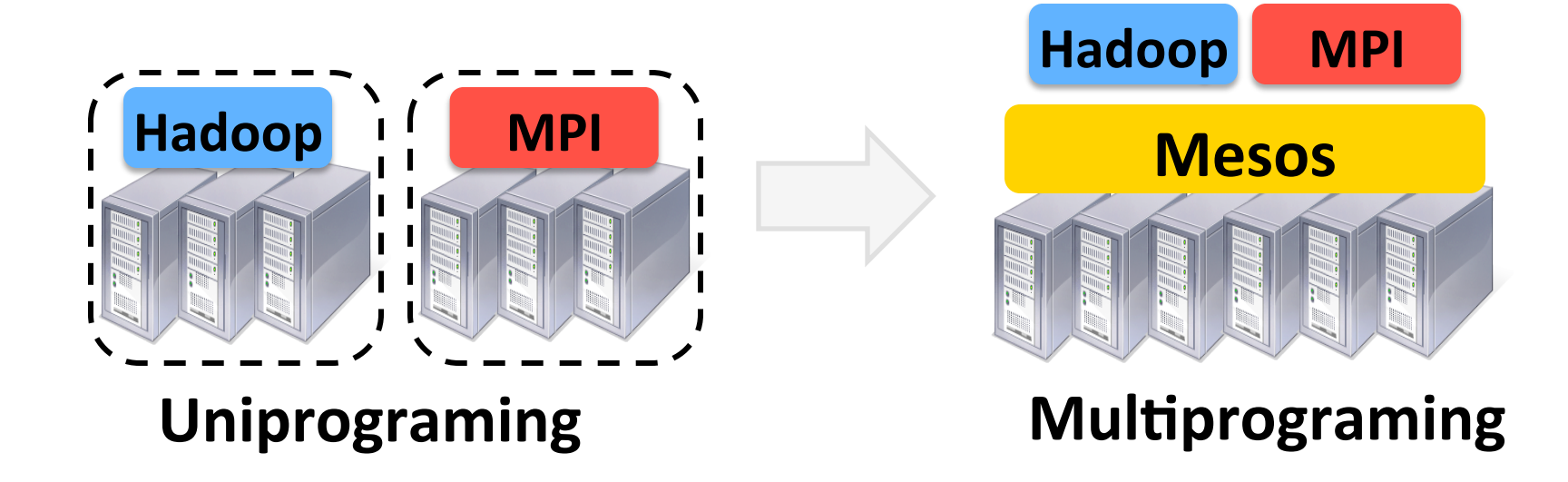

#### **Mesos Goals**

- High utilization of resources
- Support diverse frameworks (existing & future)
- Scalability to 10,000's of nodes
- Reliability in face of node failures
- Focus of this talk: resource management & scheduling

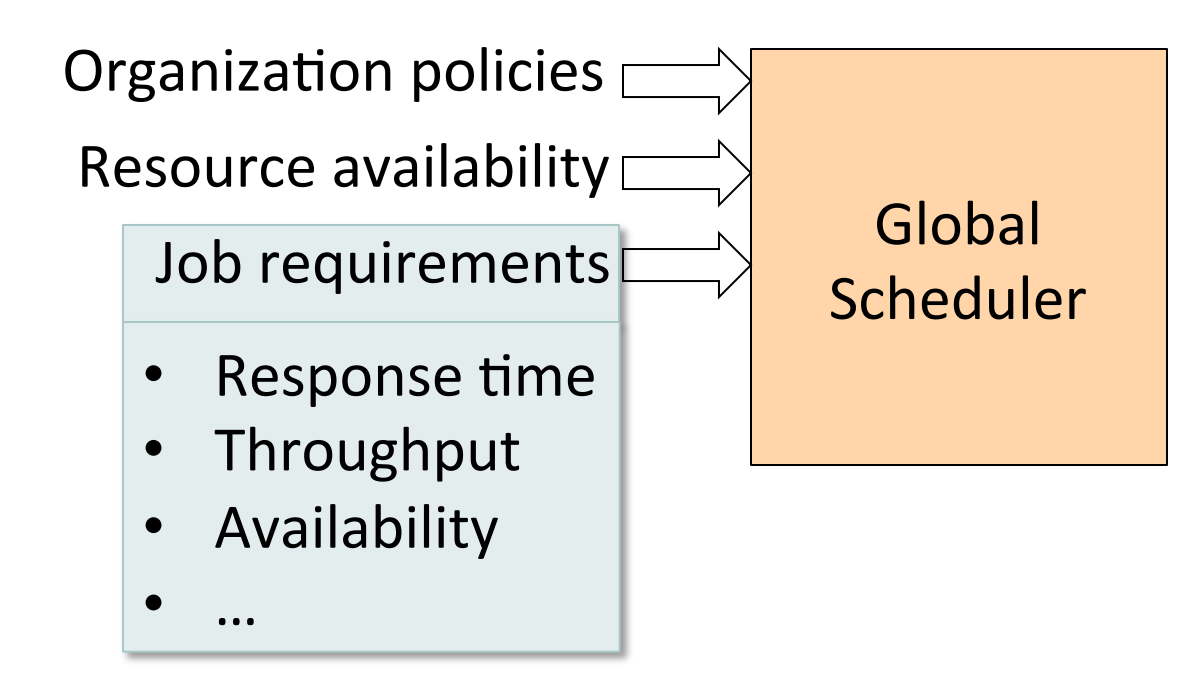

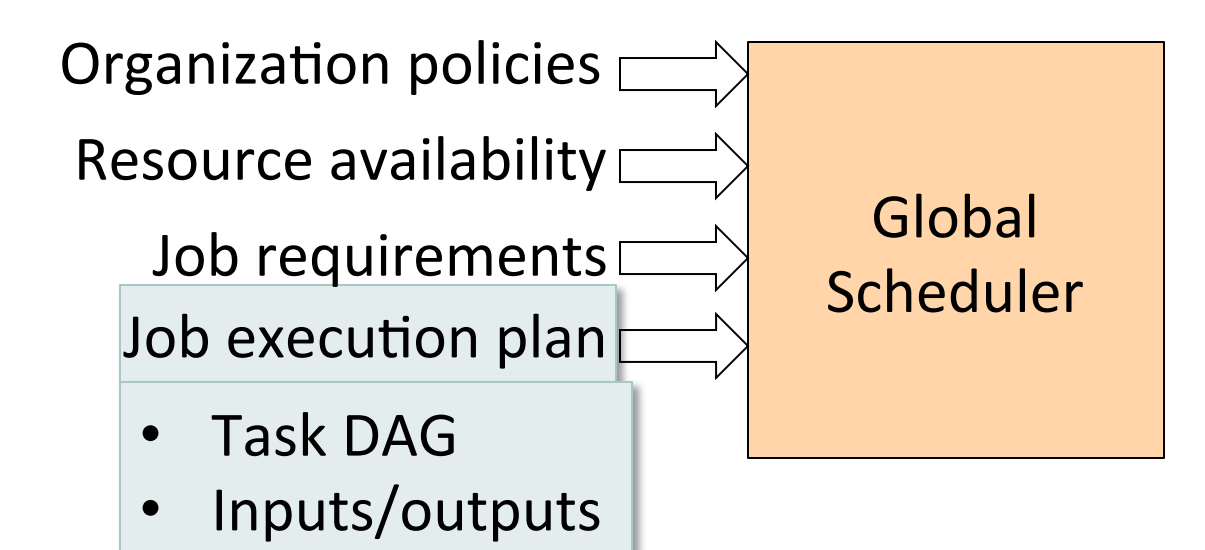

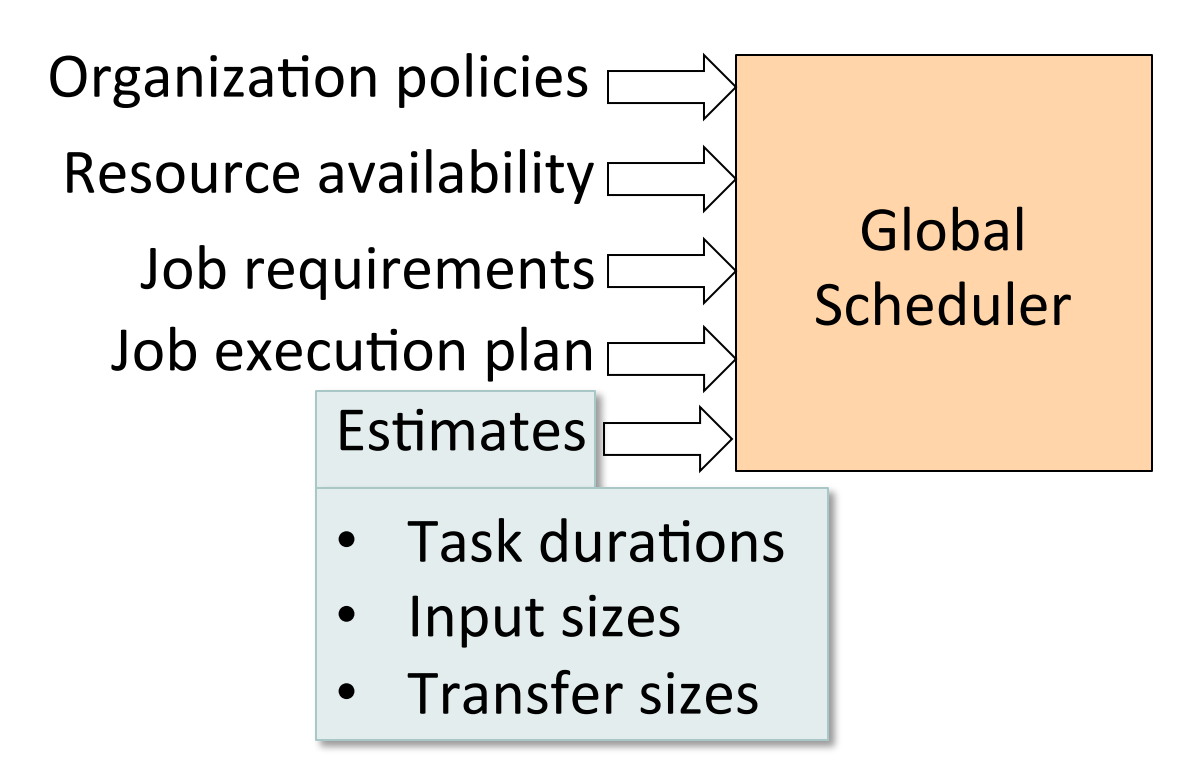

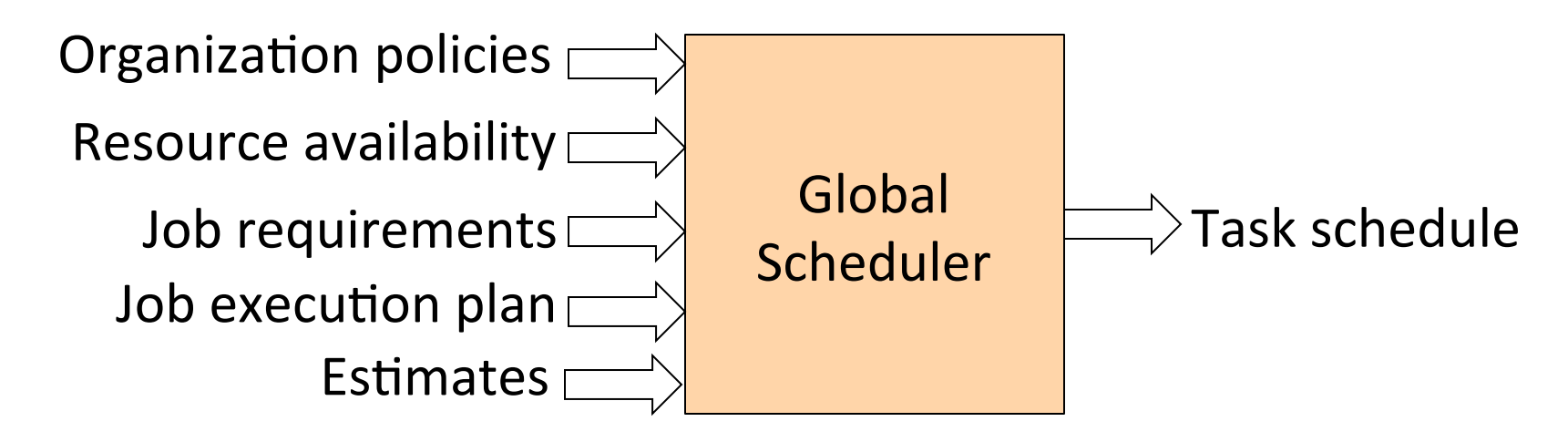

- Advantages: can achieve optimal schedule
- Disadvantages:
	- Complexity  $\rightarrow$  hard to scale and ensure resilience
	- Hard to anticipate future frameworks' requirements
	- Need to refactor existing frameworks

#### **Our Approach: Distributed Scheduler**

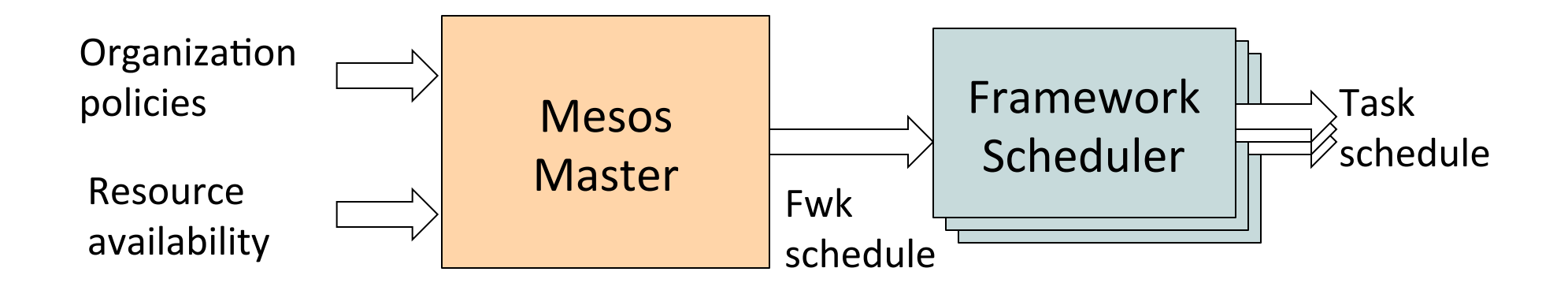

- Advantages:
	- Simple  $\rightarrow$  easier to scale and make resilient
	- Easy to port existing frameworks, support new ones
- Disadvantages:
	- Distributed scheduling decision  $\rightarrow$  not optimal

#### **Resource Offers**

- $\bullet$  Unit of allocation: *resource offer* 
	- Vector of available resources on a node
	- E.g., node1: <1CPU, 1GB>, node2: <4CPU, 16GB>
- Master sends resource offers to frameworks
- Frameworks select which offers to accept and which tasks to run

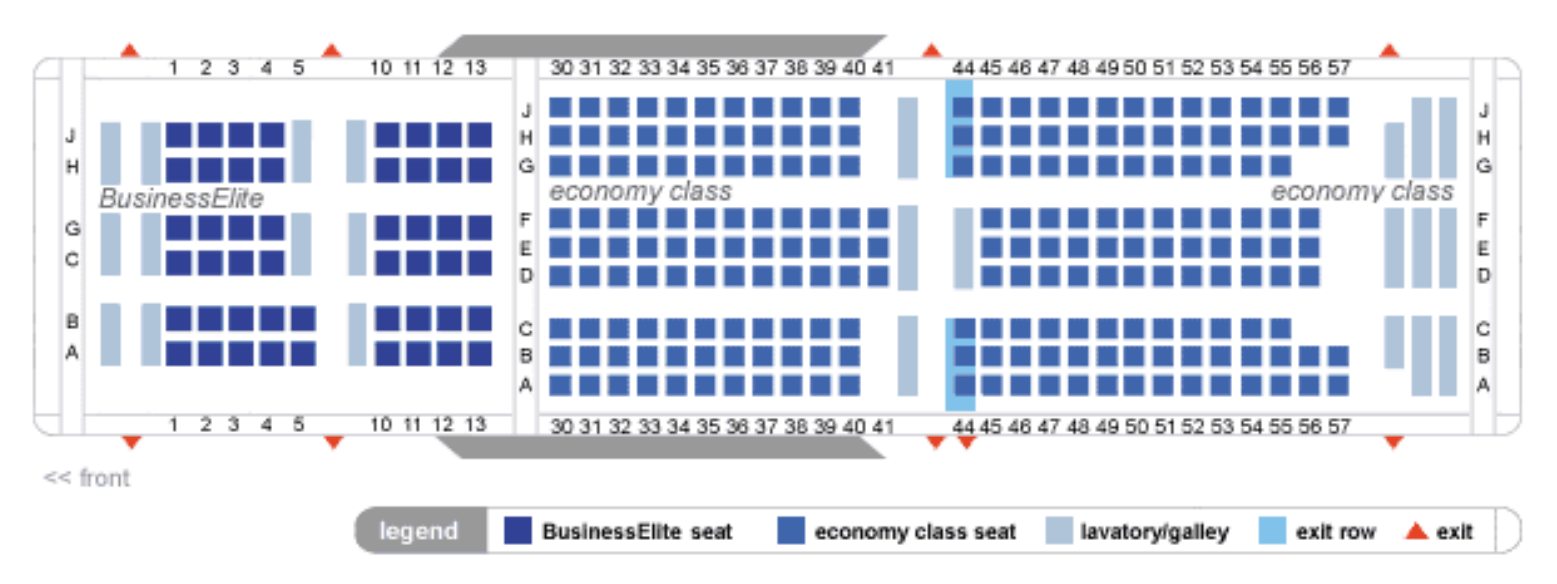

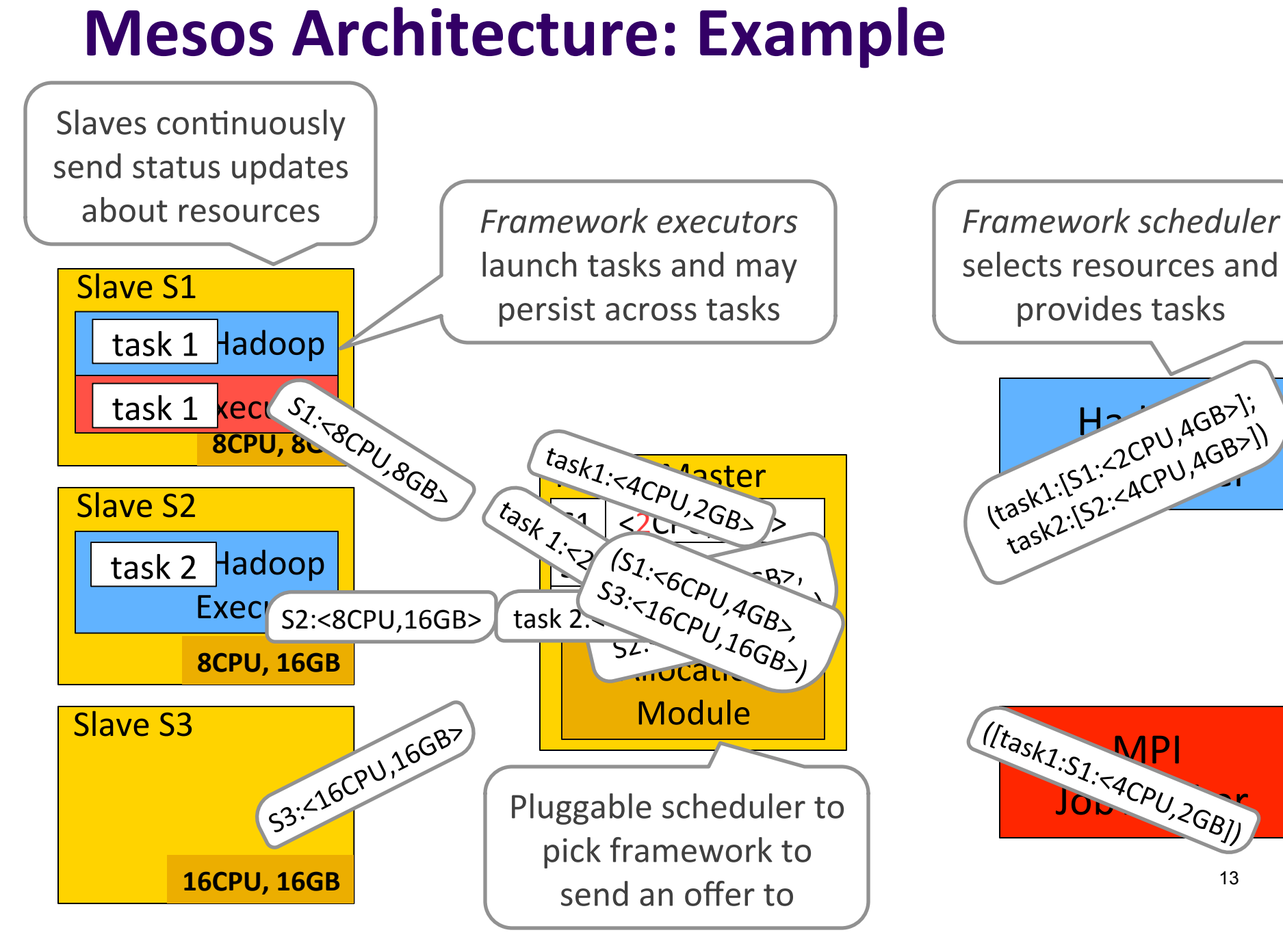

13

# **Why does it Work?**

- A framework can just wait for an offer that matches its constraints or preferences!
	- Reject offers it does not like
- **Example: Hadoop's job input is blue file**

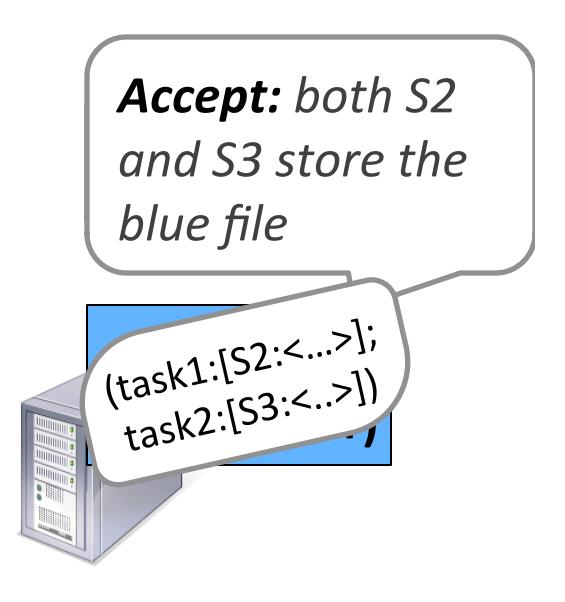

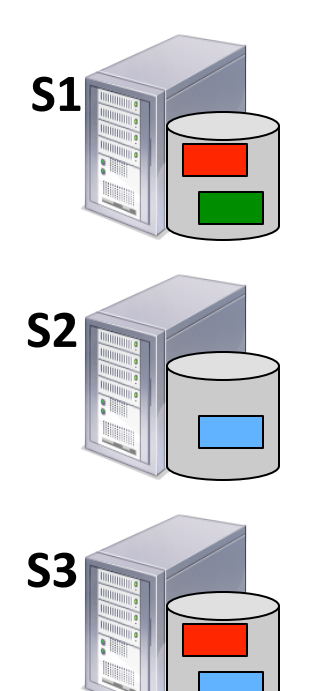

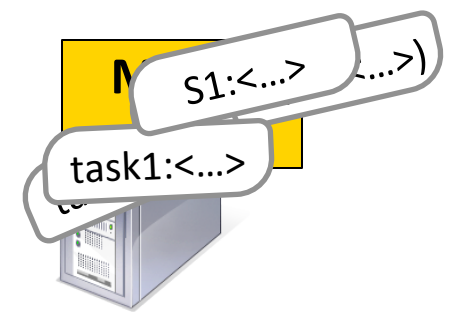

#### **Two Key Questions**

- How long does a framework need to wait?
- How do you allocate resources of different types?

#### **Two Key Questions**

- How long does a framework need to wait?
- How do you allocate resources of different types?

# **Single Resource: Fair Sharing**

- *n* users want to share a resource (e.g. CPU)
	- Solution: give each  $1/n$  of the shared resource

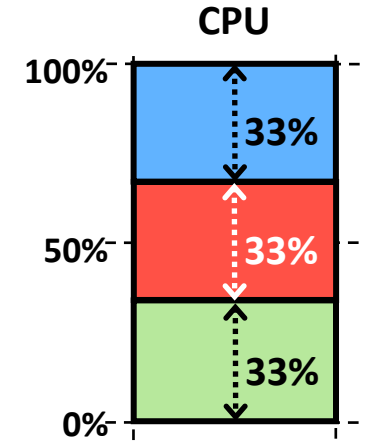

- **Generalized by** *max-min fairness* 
	- $\bullet$  Handles if a user wants less than its fair share
	- E.g. user 1 wants no more than 20%

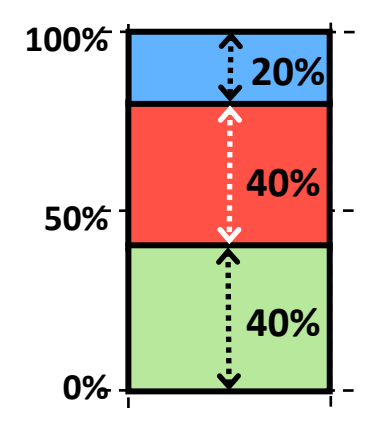

# **Why Max-Min Fairness?**

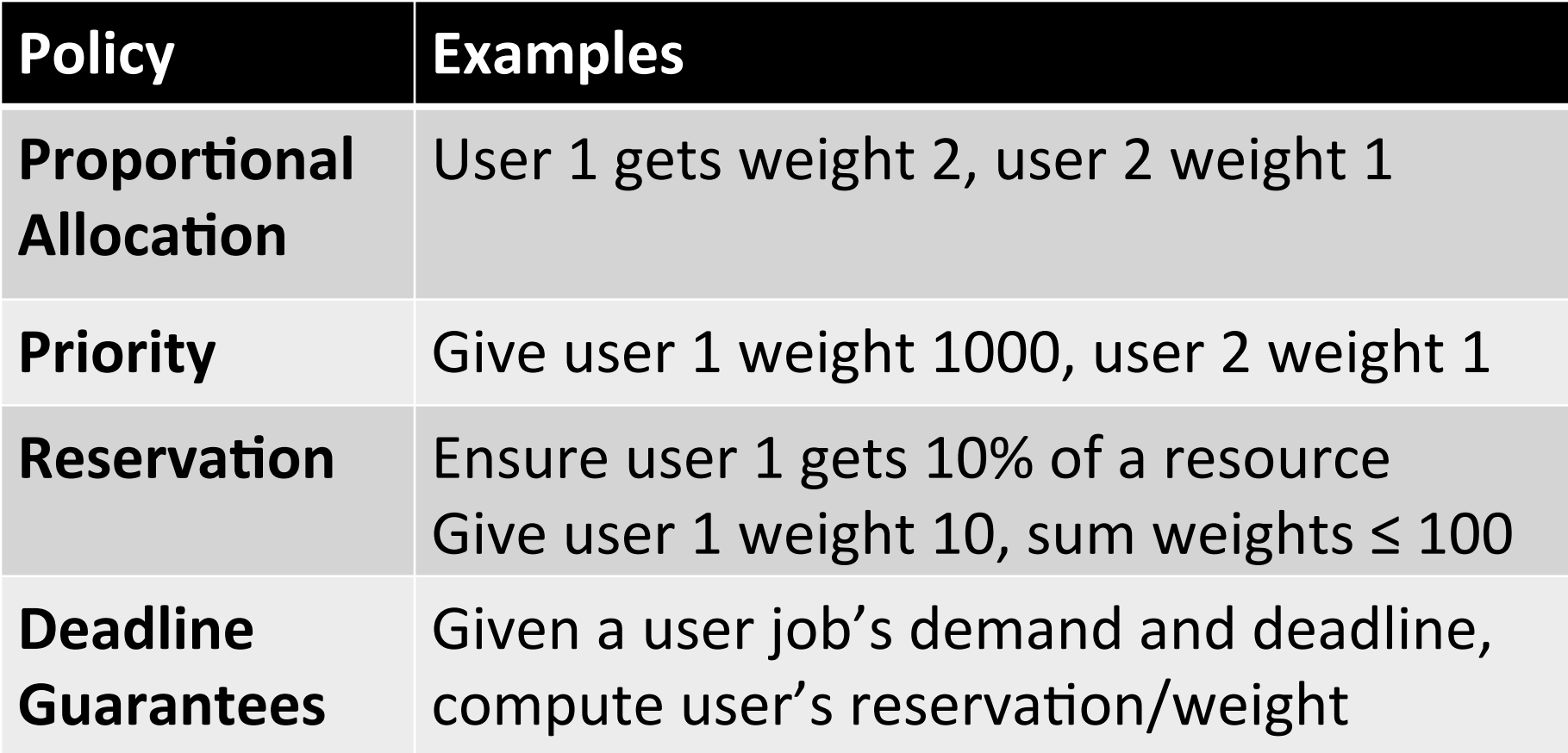

Isolation: Users cannot affect others beyond their share

# **Widely Used**

• OS: proportional sharing, lottery, Linux's cfs, ...

- Networking: wfq, wf2q, sfq, drr, csfq, ...
- Datacenters: Hadoop's fair sched, capacity sched, Quincy

#### **Why is Max-Min Fairness Not Enough?**

- Job scheduling is not only about a *single* resource
	- Tasks consume CPU, memory, network and disk I/O

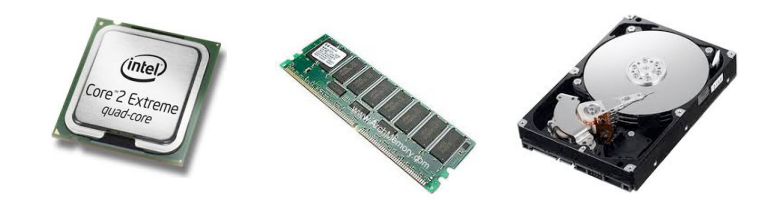

#### **Problem**

- 2 resources: CPUs & mem
- $\bullet$  User 1 wants <1 CPU, 4 GB> per task
- $\bullet$  User 2 wants <3 CPU, 1 GB> per task
- What's a fair allocation?

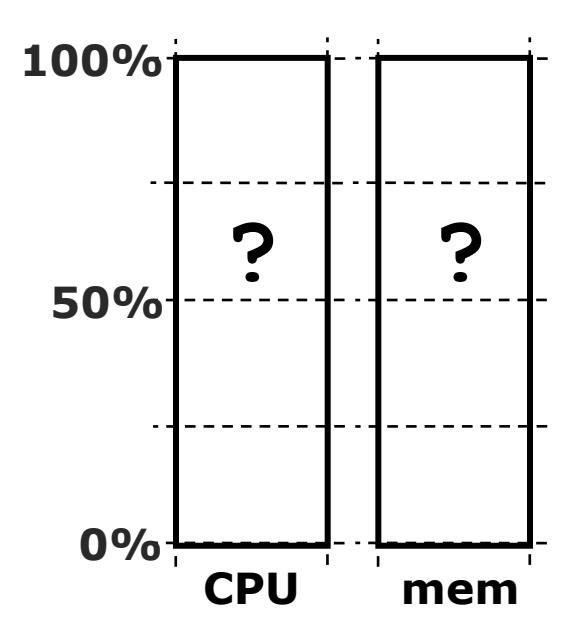

## **A Natural Policy**

- *Asset!Fairness!*
	- Equalize each user's **sum of resource shares**

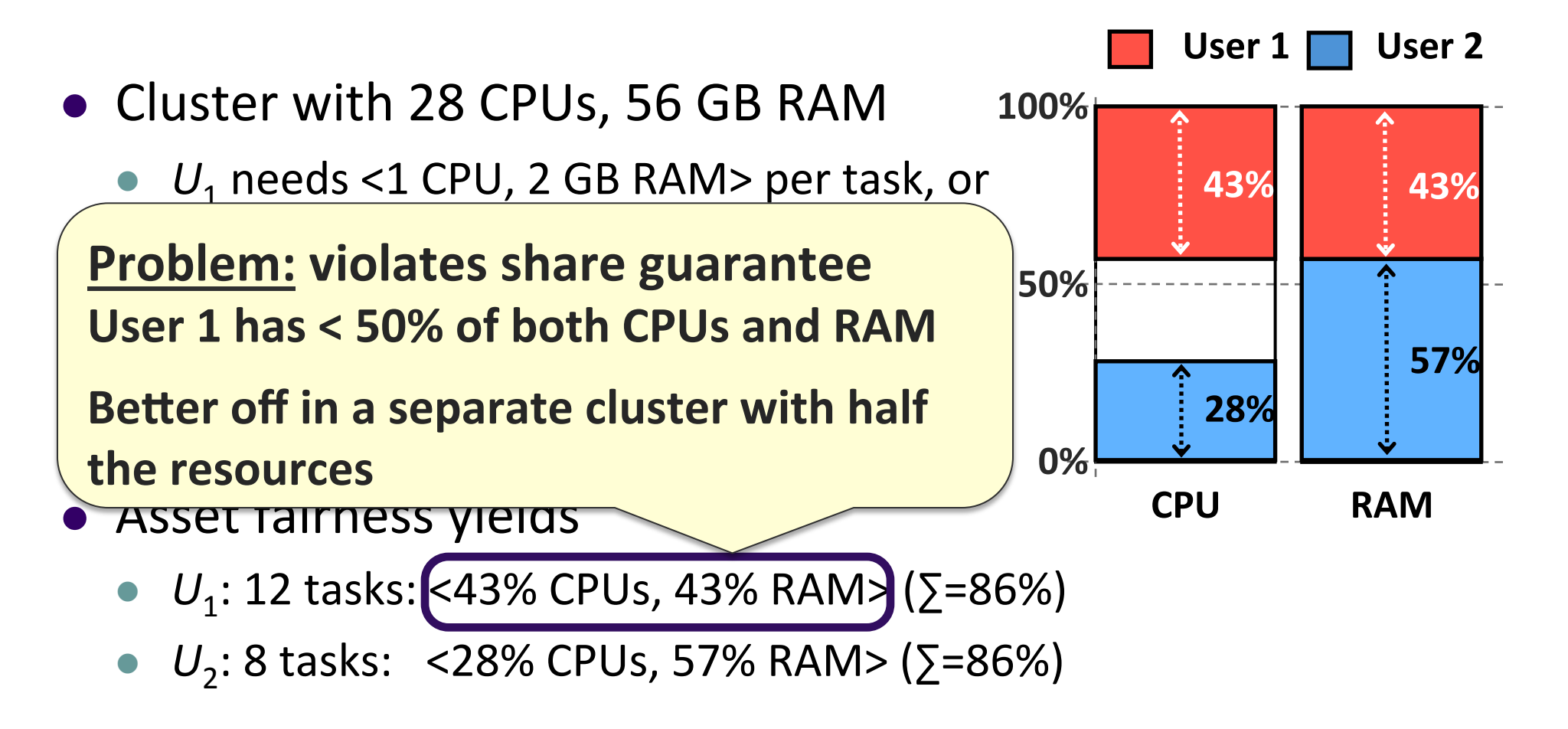

#### **Cheating the Scheduler**

- Users willing to *game* the system to get more resources
- Real-life examples
	- A cloud provider had quotas on map and reduce slots Some users found out that the map-quota was low
	- Users implemented maps in the reduce slots!  $\bullet$
	- A search company provided dedicated machines to users that  $\bullet$ could ensure certain level of utilization (e.g. 80%)
	- Users used busy-loops to inflate utilization  $\bullet$

# **Challenge**

- Can we find a fair sharing policy that provides
	- Share guarantee
	- Strategy-proofness
- Can we generalize max-min fairness to multiple resources?

# **Dominant Resource Fairness (DRF)**

- A user's *dominant resource* is the resource user has the biggest share of
	- Example:

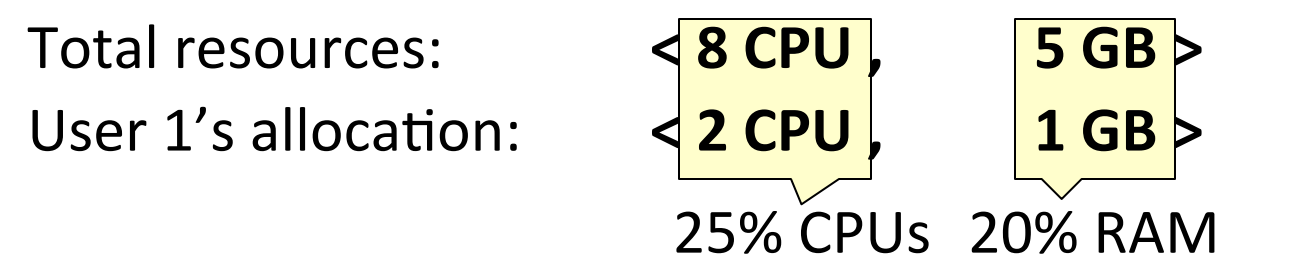

Dominant resource of User 1 is CPU (as  $25\% > 20\%)$ 

- A user's *dominant share* is the fraction of the dominant resource she is allocated
	- **User 1's dominant share is 25%**

# **Dominant Resource Fairness (DRF)**

- **Apply max-min fairness to dominant shares**
- $\bullet$  Equalize the dominant share of the users
	- Example: Total resources: < 9 CPU, 18 GB> User 1 demand: **<1 CPU, 4 GB>;** dom res: **mem** (1/9 < 4/18) User 2 demand: **<3 CPU, 1 GB>;** dom res: **CPU**  $(3/9 > 1/18)$

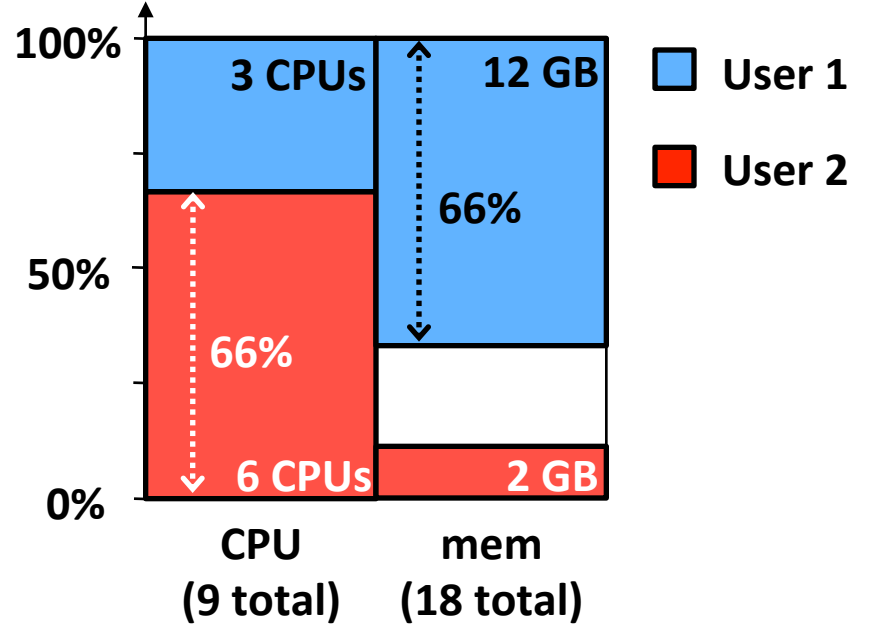

#### **Online DRF Scheduler**

**Whenever there are available resources and tasks to run:** 

**Schedule a task to the user with smallest dominant share** 

# **Properties of Policies**

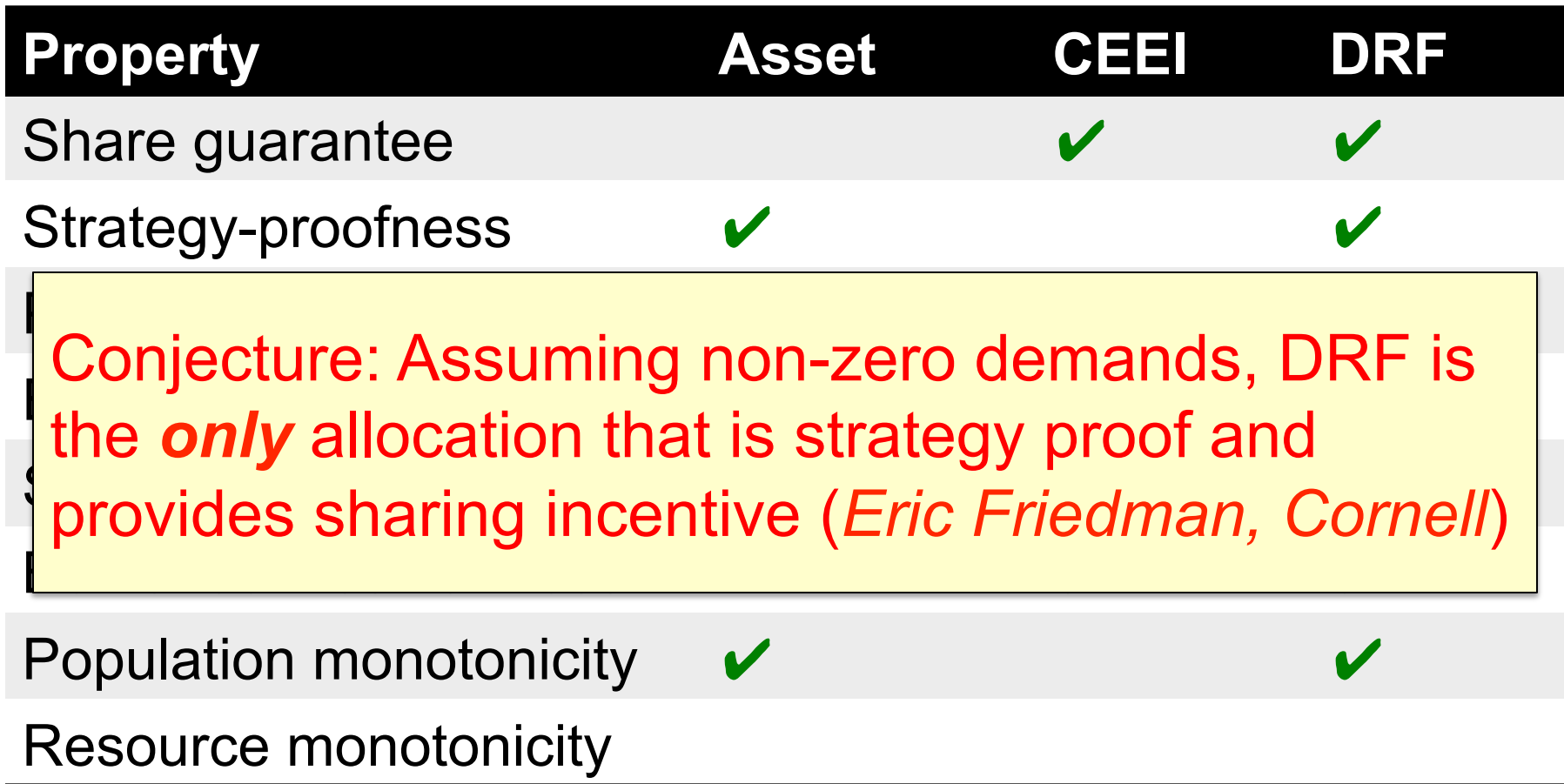

#### **Implementation Stats**

- 20,000 lines of C++
- Master failover using ZooKeeper
- Isolation using Linux Containers
- Frameworks ported: Hadoop, MPI, Torque
- New specialized framework: Spark, for iterative jobs (up to 30x faster than Hadoop)

Open source in Apache Incubator

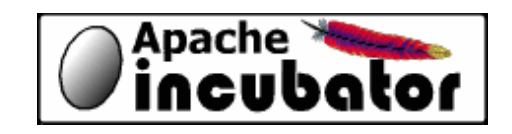

#### **Users&**

- **Twitter** uses Mesos on > 100 nodes in production to run  $~12$  production services
- **Berkeley** machine learning researchers are running various algorithms at scale on Spark
- **Conviva** is using Spark for data analytics
- UCSF medical researchers are using Mesos to run Hadoop for bioinformatics apps

#### **Dynamic Resource Sharing**

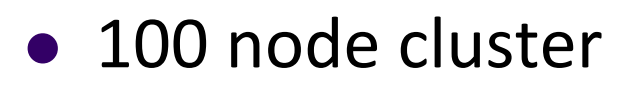

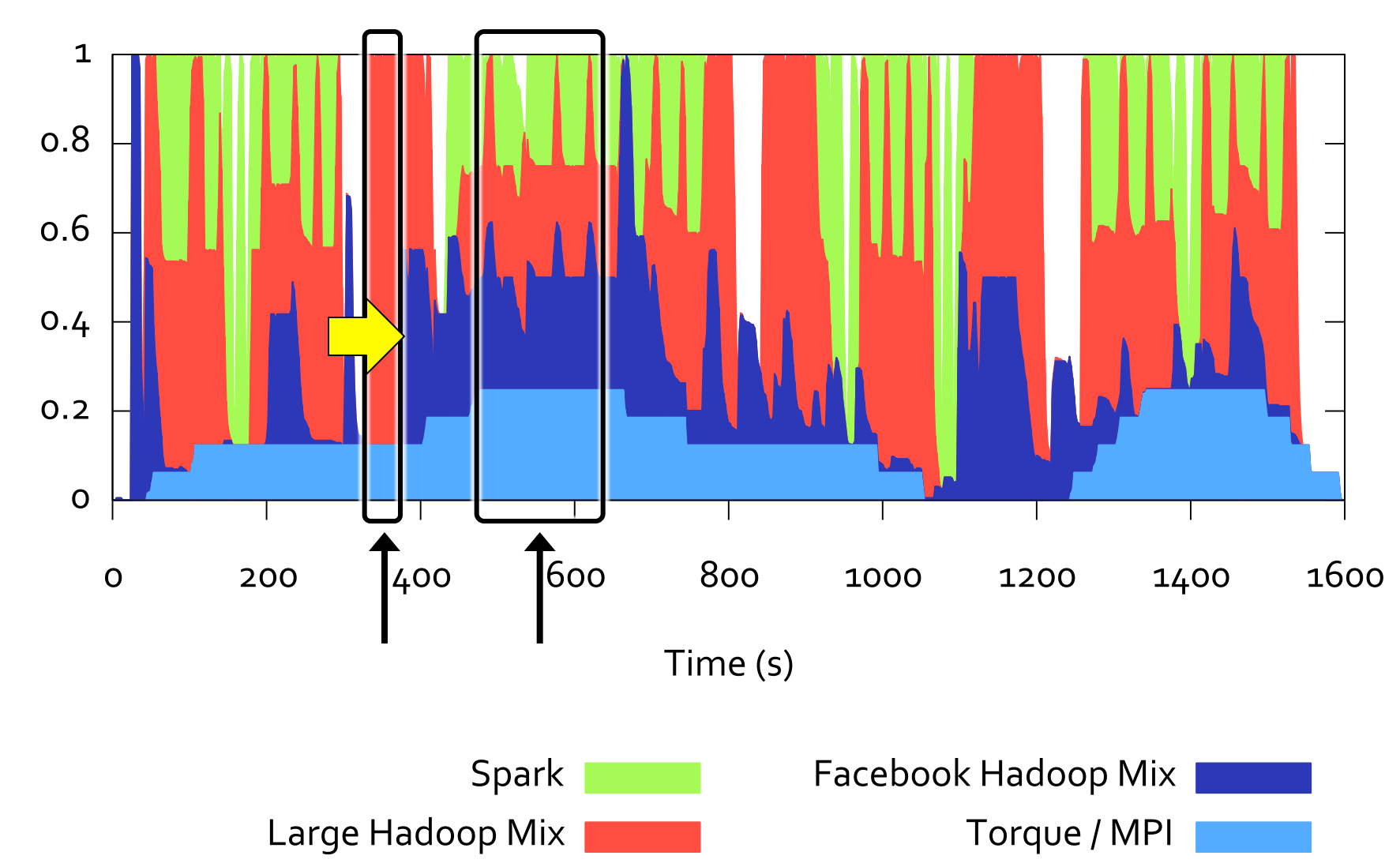

Share of Cluster CPUs

#### **Conclusion**

- Mesos shares clusters efficiently and dynamically among diverse frameworks
- Enable co-existence of current frameworks and development of new specialized ones
- In use at Twitter, UC Berkeley, Conviva and UCSF

#### **www.mesosproject.org&**